# THE JOURNALIST SURVIVAL GUIDE ANANIMATEDVIDEOGU

## **Lesson 12 How to Permanently Delete Sensitive Information**

### **Why This Matters**

When you delete a file, even after you empty the Recycle bin, some of the contents of that file remain on your hard drive. Deleting a file and emptying the Recycle Bin only clears the icon, removes the file's name from a hidden index of everything on your computer, and tells your operating system that it can use the space for something else. Until this space is filled with different data (which is decided at random by your computer), it will be occupied by the contents of the deleted information, much like a filing cabinet that has had all of its labels removed but still contains the original files. This also applies to removable media, such as USBs and rewritable CDs and DVDs.

This deleted information can be recovered by anyone who has the right tools and a little luck. In order to ensure that deleted information does not end up in the wrong hands, you will have to rely on special software that removes data securely and permanently.

#### **More Information**

When deleting a file or series of files from your computer, it is as if you are using an eraser to wiping off the markings on a chalkboard. You may still see some of the original writing, although most of the chalk is erased. Using a secure erase tool such as [Eraser](http://eraser.heidi.ie/) (www.erase.heidi.ie) will go back over those remaining markings, and will "wipe" them away at least 3-7 more times.

#### **How to Use**

You can learn more about securely erasing your files with Eraser [here:](https://securityinabox.org/en/eraser_main) *https://securityinabox.org/ en/eraser\_main*

#### ---------- **Produced by:**

**The SKeyes Center for Media and Cultural Freedom at the Samir Kassir Foundation**

The content of the video was prepared with the pro bono assistance of: **The ICT team at the National Democratic Institute**

Executive producer: **Maroun Sfeir** Storyboard creation and animation: **kook creative studio**  Video Consultant: **Andrew Codd** Translation: **Nour El-Assaad** Voice over - Arabic: **Rima Khaddaj**  Voice over - English: **Andrew Codd** Sound recording: **Creative Impact** Music: **"Mining by Moonlight" by Kevin MacLeod** 

This project has been made possible thanks to the support of the **National Endowment for Democracy**. You are free to share, copy, distribute, and transmit this work under the condition that you attribute the work to the Samir Kassir Foundation, but without suggesting in any way that the Samir Kassir Foundation endorses you or your use of the work. You may not use this work for commercial purposes. You may not alter, transform, or build upon this work.

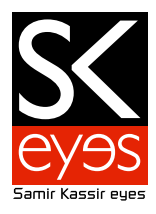